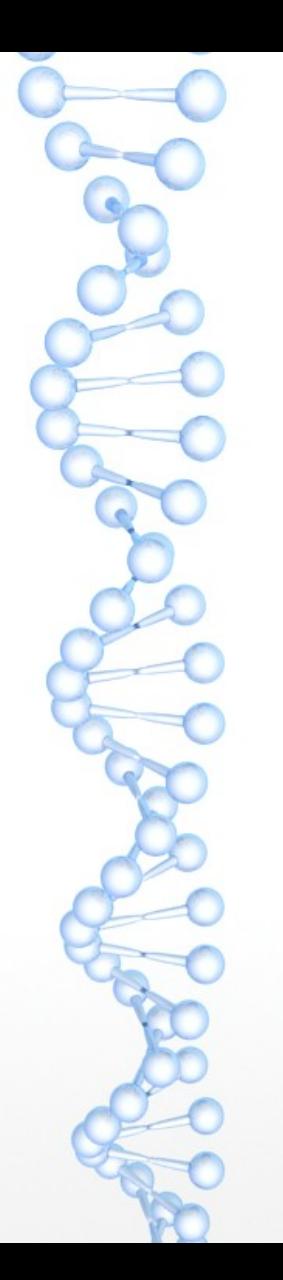

### **Μοντελοποιήση Φυσικοχημεικών Διεργασιών στην Βιολογία**

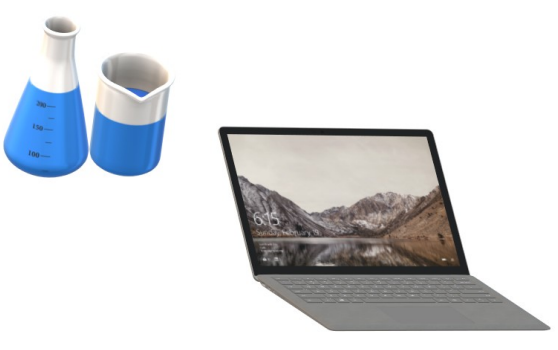

Γεώργιος Μπουλούγουρης Τμήμα Μοριακής Βιολογίας και Γενετικής ΔΠΘ

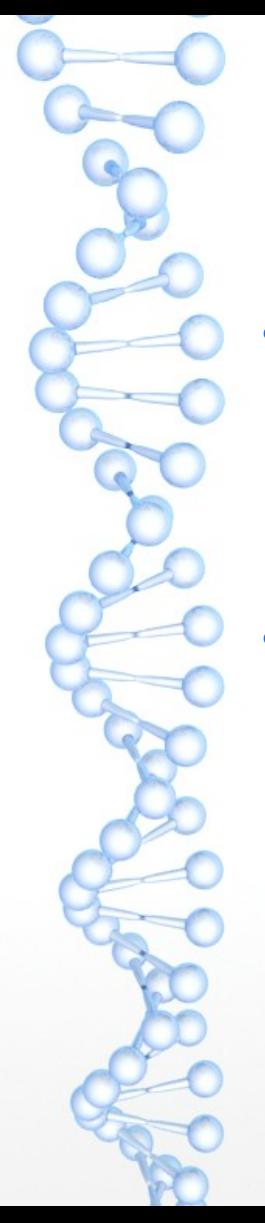

# Σκοπός του μαθήματος

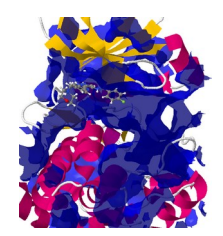

- Η εισαγωγή του Φοιτητή στην χρήση υπολογιστικών εργαλείων που επιτρέπουν την μοντελοποίηση Βιολογικών δράσεων και διεργασιών.
- Η χρήση των εργαλείων αυτών θα ξεχωριστεί σε δύο κατηγορίες : Αυτή που δεν συνδέεται με προγραμματισμό αλλά με χρήση διαθέσιμων υπολογιστικών εργαλείων και σε μία δεύτερη στην οποία οι φοιτητές θα έχουν την δυνατότητα εφόσον το επιθυμούν να προγραμματίσουν τις δικές τους εφαρμογές, φτιάχνοντας μικρά projects.

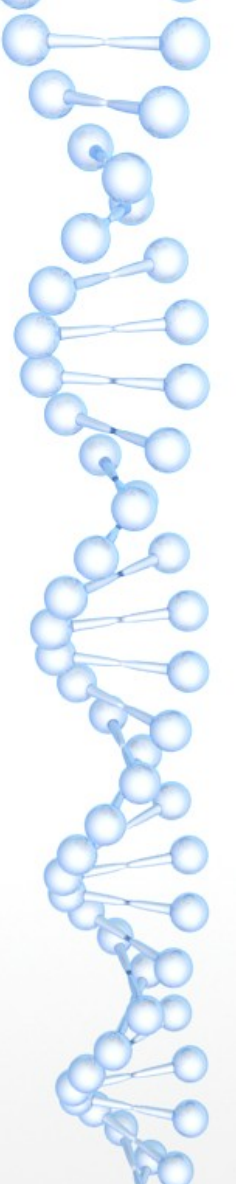

# Ο τρόπος διδασκαλίας αλλά και εξέτασης

- Πραγματοποιείτε μέσω ομαδικών (ή και ατομικών) project τα οποία μπορεί να περιέχουν ή και να συνδυάζουν ένα ή περισώτερα από τα παρακάτω στοιχεία:
- Χρήση έτοιμων υπολογιστικών προγραμμάτων,
- Ανάπτυξη κώδικα (σε python ή κάποια άλλη γλώσσα),
- Κατάστρωση μαθηματικού μοντέλου.

## Τόπος και τρόπος

- Τα μαθήματα θα πραγματοποιούνται στην αίθουσα των υπολογιστών στην Δραγάνα, με εξαίρεση φυσικά την έκτακτη χρήση εξ' αποστάσεως εκπαίδευση λόγο Covid-19 (κατά το χειμερινό εξάμηνο του 2020-2021), όπου τα εξ'αποστάσεως μαθήματα θα πραγματοποιούνται "όπως όλα δείχνουν" μέσω τηλεδιάσκεψης.
- <https://eclass.duth.gr/courses/ALEX01303/>
	- Skype For Business
	- Microsoft Teams

–

Δεν απαιτείτε ιδιαίτερος εξοπλισμός για την συμμετοχή στο μάθημα, πέρα από την δυνατότητα πρόσβασης στο διαδίκτυο .

●

# Πυλώνες Μαθήματος

- Το μάθημα στηρίζετε σε τρεις πυλώνες :
- α) Το Βιολογικό πρόβλημα :
- β) Το μαθηματικό μοντέλο
- γ) Τα υπολογιστικά εργαλεία

# Το Βιολογικό πρόβλημα

● π.χ. :

●

●

●

●

●

- την απόκριση συστημάτων βιοχημικών αντιδράσεων,
- ή την απόκριση νευρώνων,
- ή την πρόσδεση φαρμάκων σε πρωτεΐνες,
- η την μελέτη πληθυσμιακής εξέλιξης γονιδιακής πληροφορίας
- ή την εξάπλωση λιμωδών ασθενειών

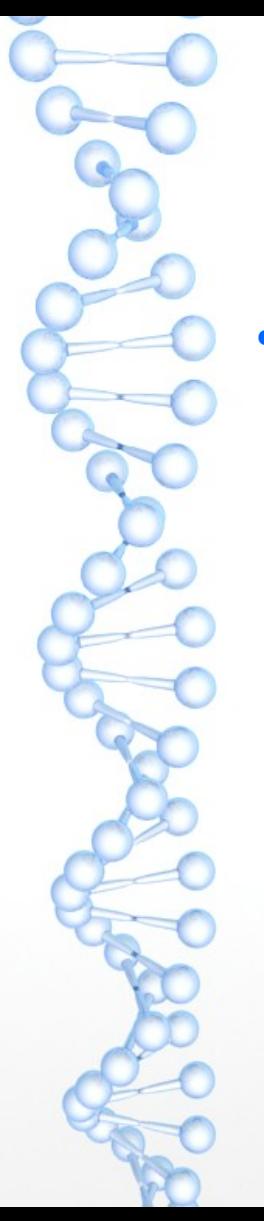

# Το μαθηματικό μοντέλο

● Κατάστροση του μαθηματικού μοντέλου που μπορεί να ποσοτικοποιήσει το βιολογικό πρόβλημα. Ιδιαίτερη έμφαση θα δίνετε στην φυσική σημασία και όχι στο τεχνικό κομμάτι.

Για παράδειγμα θα δούμε πως η δυναμική ευστάθεια, (μια μαθηματική έννοια) μπορεί να μας οδηγήσει σε δημιουργία "μνήμης" σε ένα σύστημα βιοχημικών αντιδράσεων.

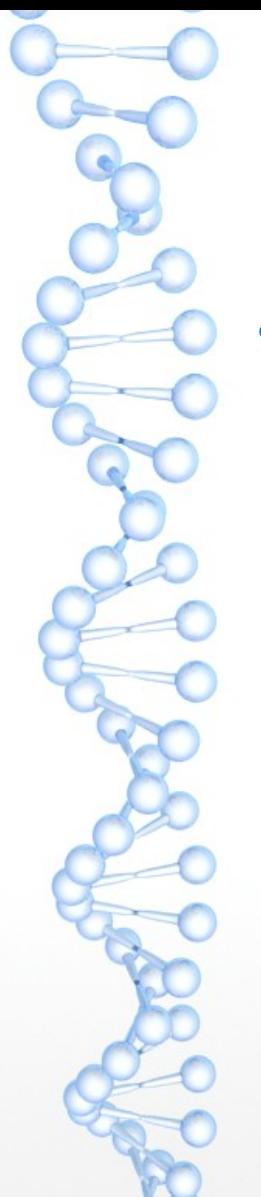

# Υπολογιστικά εργαλεία

Τα υπολογιστικά εργαλεία μας δίνουν την δυνατότατη να επιλύουμε τα μοντέλα.

Ιδιαίτερο βάρος θα δοθεί στην χρήση έτοιμων εργαλείων είτε προγραμμάτων είτε "βιβλιοθηκών" που να διευκολύνουν αυτό το βήμα.

# Βασικά μαθηματικά εργαλεία

- Τα βασικά μαθηματικά εργαλεία που εισάγονται και χρησιμοποιούνται κατά την διάρκεια του μαθήματος είναι :
- Αρχές *γραμμικής άλγεβρας* (Διανύσματα, πίνακες),
- Επίλυση μη γραμμικών εξισώσεων
- Επίλυση *συστημάτων γραμμικών εξισώσεις*
- *Επίλυση συστημάτων μη γραμμικών εξισώσεις*
- Επίλυση συστημάτων από συνήθεις διαφορικές εξισώσεις,
- Εισαγωγή στην δυναμική ευστάθεια
- αρχές στοχαστικών διεργασιών
- Διαφορικά και ολοκληρώματα
- Αρχές αριθμητικής ανάλυσης.

Σε όλες τις περιπτώσεις το βάρος *δεν δίνετε ιδιαίτερα στο τεχνικό μαθηματικό κομμάτι* αλλά στην φυσική σημασία των εργαλείων αυτών και γιαυτό σε κάθε περίπτωση *παρουσιάζονται εργαλεία που επιτρέπουν την επίλυση των μαθηματικών μοντέλων*, έτσι ώστε να είναι δυνατή η εμβάθυνση στην κατανόηση της φυσικής διεργασίας.

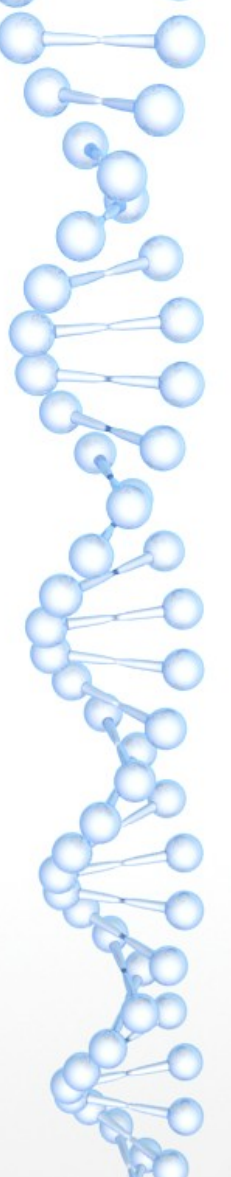

●

●

●

### Projects

- Πραγματοποιείτε μέσω ομαδικών (ή και ατομικά).
- Μπορεί να περιέχουν ή και να συνδυάζουν ένα ή περισώσατε από τα παρακάτω στοιχεία:
	- Χρήση έτοιμων υπολογιστικών προγραμμάτων,
	- Ανάπτυξη κώδικα (σε python ή κάποια άλλη γλώσσα),
	- Κατάστρωση μαθηματικού μοντέλου.

Αν και οι φοιτητές είναι σε θέση αν επιλέξουν κάποιο project που να εμπεριέχει προγραμματισμό να επιλέξουν και γλώσσα προγραμματισμού που επιθυμούν, στο μάθημα η γλώσσα προγραμματισμού που θα χρησιμοποιηθεί θα είναι η python για την οποία θα υπάρξει και κατάλληλη εισαγωγή.

### Προτεινόμενη Βιβλιογραφία (online free ebooks ) https://repository.kallipos.gr/browse?type=book

● *Μαθηματική Μοντελοποίηση, Συγγραφέας: Σταύρος Κομηνέας, Ευάγγελος Χαρμανδάρης Έκδοση ebook: ΣΕΑΒ, ΚΑΛΛΙΠΟΣ, Έτος έκδοσης: 2016, ISBN: 978-960-603-425-1 Μορφή: Pdf Online, ePub*

- -Βασικές Αρχές Σχεδιασμού και Ανάπτυξης Φαρμάκων, Συγγραφέας: Βασίλειος Δημόπουλος, Άννα Τσαντίλη-Κακουλίδου, Έκδοση: ΣΕΑΒ, ΚΑΛΛΙΠΟΣ, Έτος έκδοσης: 2015, ISBN: 978-960-603- 190-8,Μορφή: Pdf Online, ePub
- Εισαγωγή στον Προγραμματισμό με Αρωγό τη Γλώσσα Python, Συγγραφέας: Γεώργιος Μανής Έκδοση ebook: ΣΕΑΒ, ΚΑΛΛΙΠΟΣ, 2015, ISBN: 978-960-603-415-2 Μορφή: Pdf Online, ePub
- Μαγκούτης, Κ., Νικολάου, Χ., 2015. Εισαγωγή στον αντικειμενοστραφή προγραμματισμό με Python. [ηλεκτρ. βιβλ.] Αθήνα:Σύνδεσμος Ελληνικών Ακαδημαϊκών Βιβλιοθηκών. Διαθέσιμο στο: http://hdl.handle.net/11419/1708

-Επιστημονικά άρθρα και ανασκοπήσεις, σχετικές ιστοσελίδες, σημειώσει, και κώδικες θα αναρτώνται στον ιστότοπο τηλεκπαίδευσης (e-class) του μαθήματος.

●

### ΠΕΡΙΕΧΟΜΕΝΑ ΜΑΘΗΜΑΤΟΣ

- Εισαγωγή στην μοντελοποίησης.
- Αριθμητικά εργαλείων μοντελοποίησης.
- Υπολογιστικών εργαλείων μοντελοποίησης.
- Σύνδεση μικρόκοσμου με μακρόκοσμο μέσω της μοντελοποίησης.
- Αυτοργάνωση, και Εντροπία.
- Υδροφοβικότητα.
- Συνεργατικά μοντέλα πρόσδεσης βιο-μορίων.
- Μοριακή εικόνα των σταθερώς πρόσδεσης φαρμάκων.
- Ελεύθερη ενέργεια Gibbs, χημικό δυναμικό, αντιστρεπτότητα σε μικροσκοπικό και μακροσκοπικά επίπεδο.
- Βασικές έννοιες της δυναμική συμπεριφοράς Βιοχημικών συστημάτων
- Δυναμική ευστάθεια
- Παραδείγματα μοντελοποίησης Ι
- Παραδείγματα μοντελοποίησης ΙΙ

#### Παραδείγματα μοντελοποίησης φυσικοχημικών ιδιοτήτων και διεργασιών που αναλλοίωτε στο μάθημα περιλαμβάνουν

Πληθυσμιακά μαθηματικά μοντέλα στην βιολογία ενός είδους

Πληθυσμιακά μαθηματικά μοντέλα στην βιολογία πολλών ειδών (Θηρευτής–Θήραμα (Predator-Pray) ,Ανταγωνισμός (Competition) Συμβίωση (Mutualism ή Symbiosis). Επιδημιολογικά Μοντέλα π.χ. SIR : Ευπαθών (Susceptibles, S) , Μολυσμένων (Infectives, I): Αφερεμένων (Removed, R)).

Δυναμική συμπεριφορά βιοχημικών συστημάτων: μελέτη δυναμικής συμπεριφοράς βιοχημικών δικτύων

Μοντέλα δυναμικής απόκρησης νευρώνων

Σχεδιασμός φαρμάκων µε τη βοήθεια ηλεκτρονικού υπολογιστή (computer–aided drug design, CADD.)

### Βασικά κεφάλαια βιβλίων

#### Παράρτημα Α

Κεφάλαιο 3,Συστήματα διαφορικών εξισώσεων

Κεφάλαιο 5. ΜΑΘΗΜΑΤΙΚΗ ΒΙΟΛΟΓΙΑ – ΠΛΗΘΥΣΜΙΑΚΑ ΜΟΝΤΕΛΑ ΕΝΟΣ ΕΙΔΟΥ,

Κεφάλαιο 6 Μαθηματική Βιολογία – Μοντέλα , Αλληλεπιδρώντων Πληθυσμών,

Κεφάλαιο 7 ΣΤΟΧΑΣΤΙΚΑ ΣΥΣΤΗΜΑΤΑ – ΜΕΘΟΔΟΙ MONTE CARLO,

*Μαθηματική Μοντελοποίηση, Συγγραφέας: Σταύρος Κομηνέας, Ευάγγελος Χαρμανδάρης*

### Βασικά κεφάλαια βιβλίων

Εισαγωγή

Κεφάλαιο 2,Ανακάλυψη Ενώσεων-Οδηγών

Κεφάλαιο 4. Φυσικοχηµικές Ιδιότητες και Μεταφορά Φαρµακοµορίων,

Κεφάλαιο 5. Αλληλεπίδραση Φαρµακοµορίων-Μακροµορίων

*Βασικές Αρχές Σχεδιασµού και Ανάπτυξης Φαρµάκων, Συγγραφέας: ΒΑΣΙΛΗΣ ΔΗΜΟΠΟΥΛΟΣ, ΑΝΝΑ ΤΣΑΝΤΙΛΗ-ΚΑΚΟΥΛΙΔΟΥ*

### Βασικά κεφάλαια βιβλίων

Εισαγωγή στον Προγραμματισμό με Αρωγό τη Γλώσσα Python, Συγγραφέας: Γεώργιος Μανής Έκδοση ebook: ΣΕΑΒ, ΚΑΛΛΙΠΟΣ, 2015, ISBN: 978-960-603-415-2 Μορφή: Pdf Online, ePub

Μαγκούτης, Κ., Νικολάου, Χ., 2015. Εισαγωγή στον αντικειμενοστραφή προγραμματισμό με Python. [ηλεκτρ. βιβλ.] Αθήνα:Σύνδεσμος Ελληνικών Ακαδημαϊκών Βιβλιοθηκών. Διαθέσιμο στο: http://hdl.handle.net/11419/1708

https://repository.kallipos.gr/handle/11419/2762

**Blockl** Try

Προγραμματισμός για φανατικούς *μη προγραμματιστές* Δοκιμάστε το Blocly

 $\overline{G}$ 

https://developers.google.com/blockly

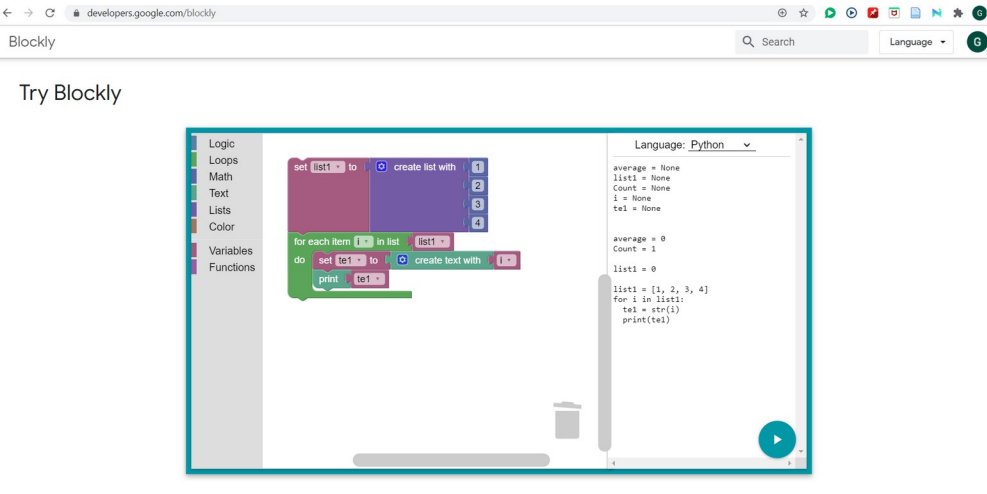

The Blockly library adds an editor to your app that represents coding concepts as interlocking blocks. It outputs syntactically correct code in the programming language of your choice. Custom blocks may

Εγκαταστάσεις που μπορεί να χρηματίστε

Anaconda (python gia windows, mac …)

[https://www.anaconda.com/distribution/#download-section](https://www.anaconda.com/distribution/#download-section%22%20%5Ct%20%22_blank)

nanohub.org

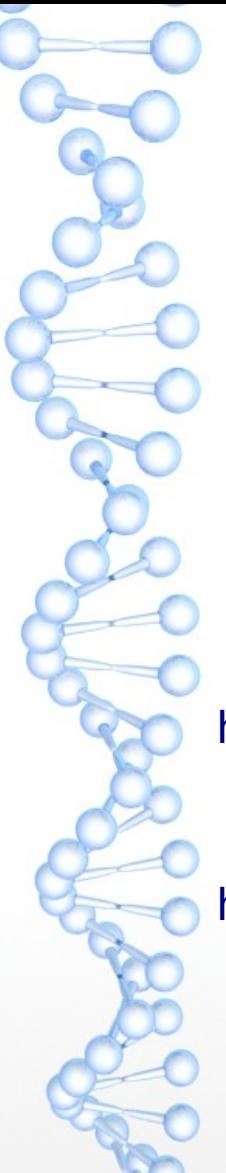

### Python GUI (Graphical User interface) παραθυρικό περιβάλλον

- tkinder
- Qt

●

●

- **Kivy**
- ……. ([https://likegeeks.com/python-gui-examples-tkinter-tutorial/\)](https://likegeeks.com/python-gui-examples-tkinter-tutorial/)

• Visual code (ide περιβάλων για ανάπτυξη κώδικα, debuging ...) [https://code.visualstudio.com/](https://code.visualstudio.com/%22%20%5Ct%20%22_blank)

GUI (graphic User interfaces )

[https://blog.resellerclub.com/the-6-best-python-gui-frameworks-for-developers/](https://blog.resellerclub.com/the-6-best-python-gui-frameworks-for-developers/%22%20%5Ct%20%22_blank)

# "Συμβολικά" μαθηματικά

sympy

<https://docs.sympy.org/latest/modules/index.html>

<https://www.youtube.com/watch?v=kx2GzBeGPco>

[https://www.youtube.com/watch?v=nodscIOaOd4&list=PL1](https://www.youtube.com/watch?v=nodscIOaOd4&list=PL1H1sBF1VAKVAgoRedF-G6VHawk9d4yuz&index=2) [H1sBF1VAKVAgoRedF-G6VHawk9d4yuz&index=2](https://www.youtube.com/watch?v=nodscIOaOd4&list=PL1H1sBF1VAKVAgoRedF-G6VHawk9d4yuz&index=2)

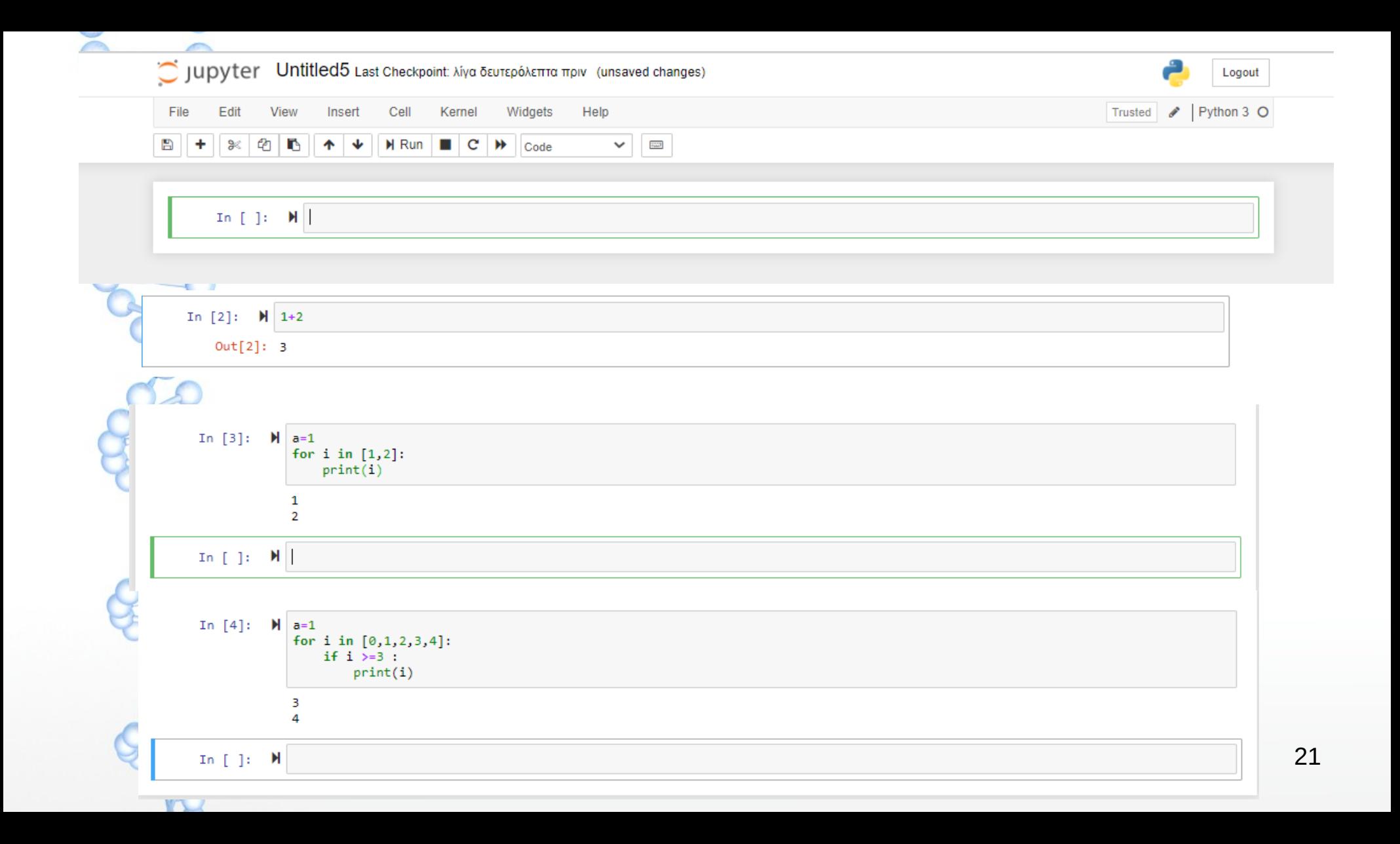

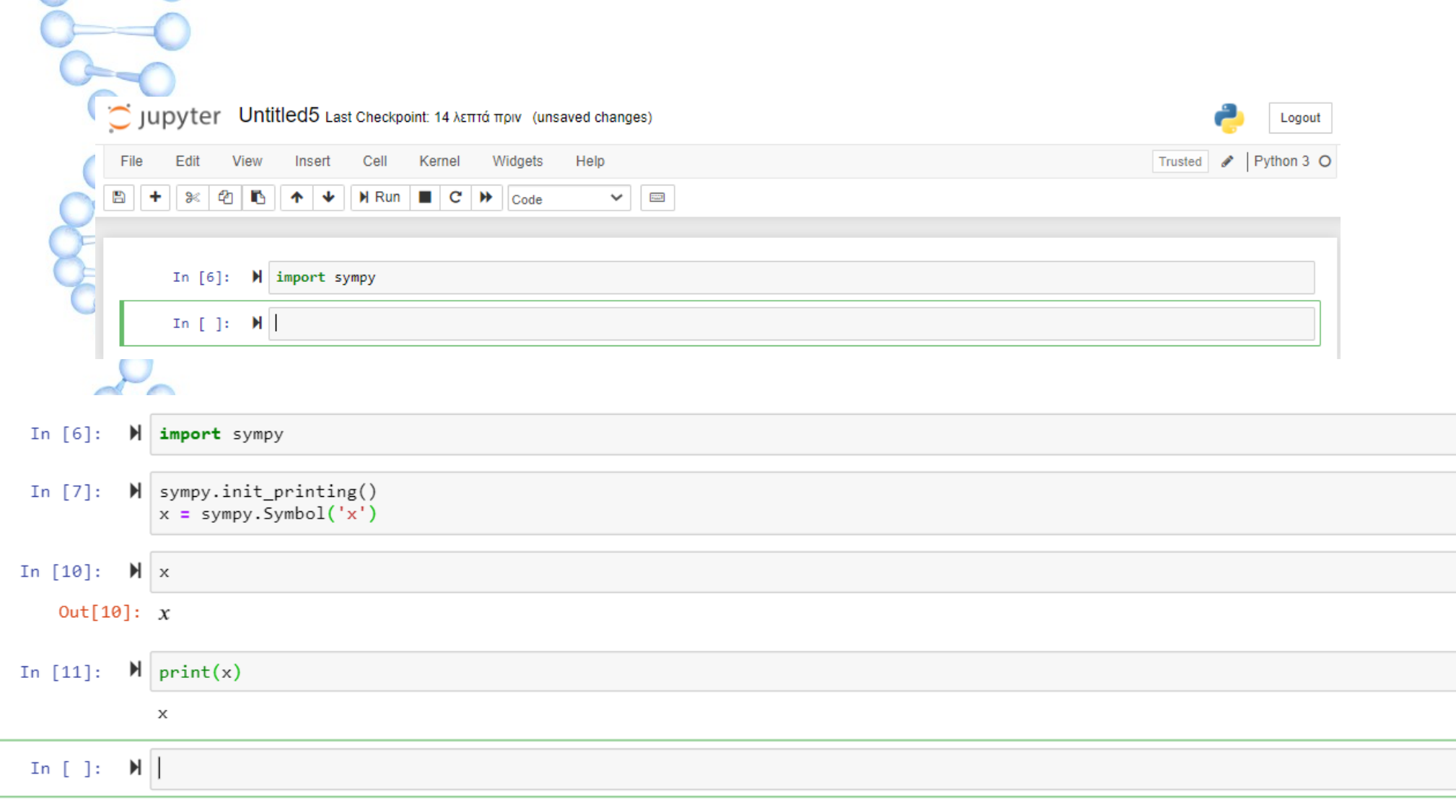

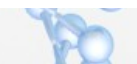

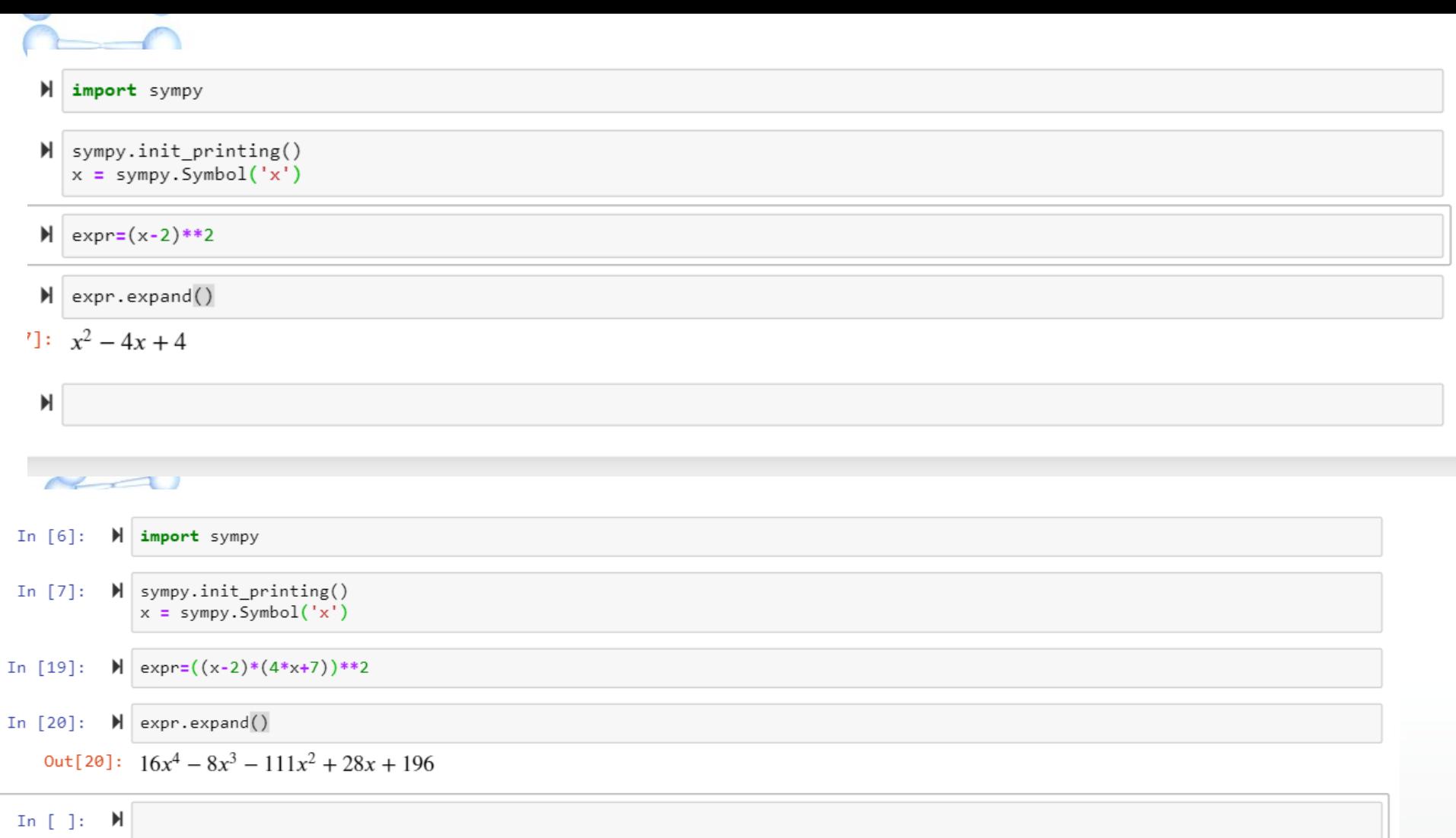

#### $\sum_{i=1}^{n}$

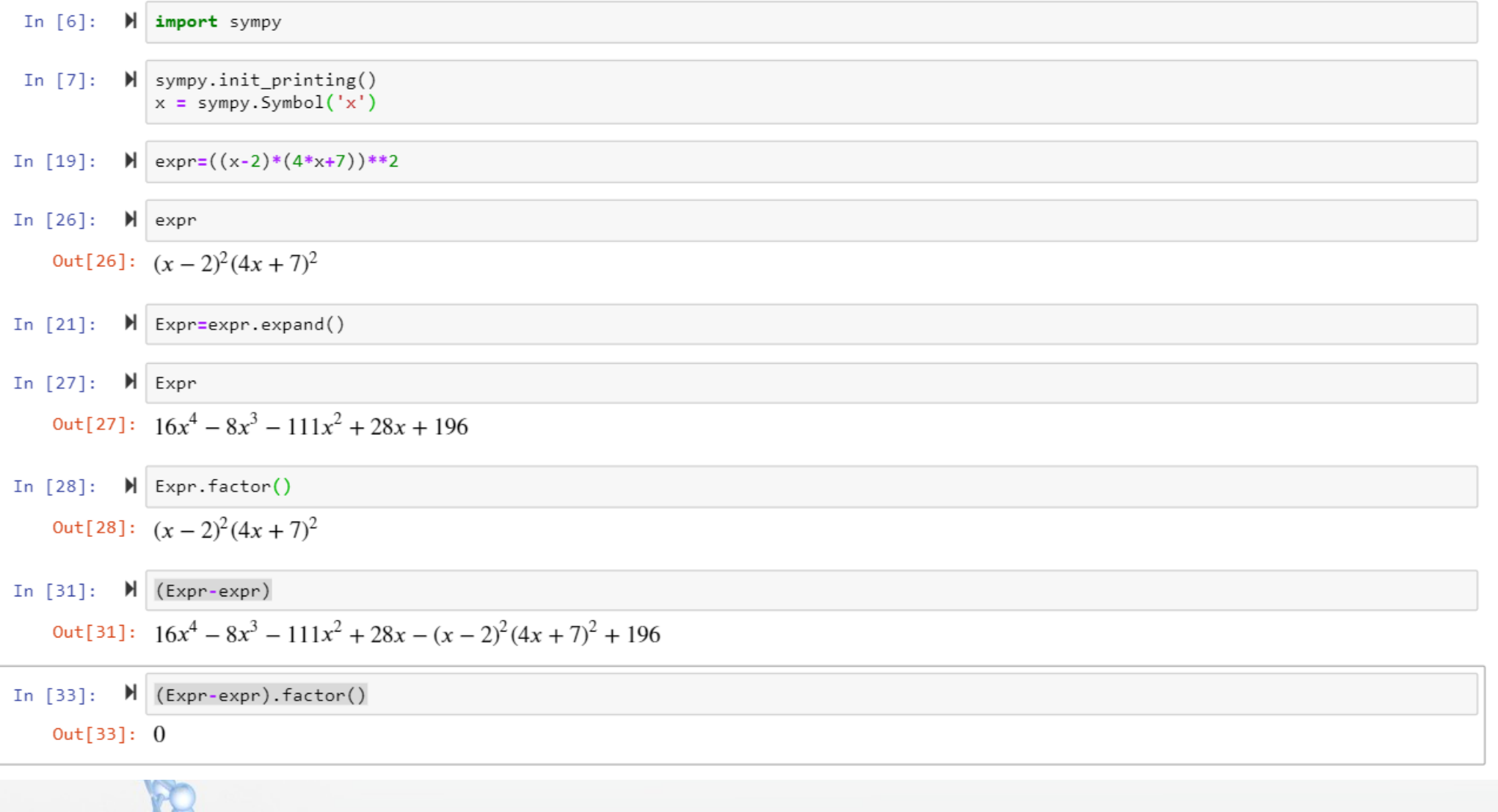

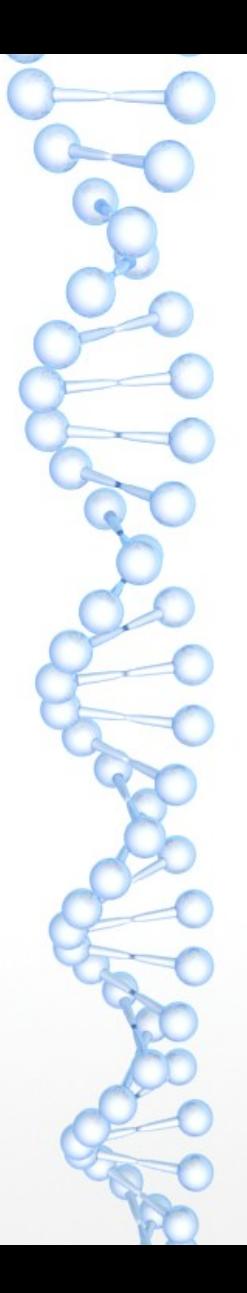

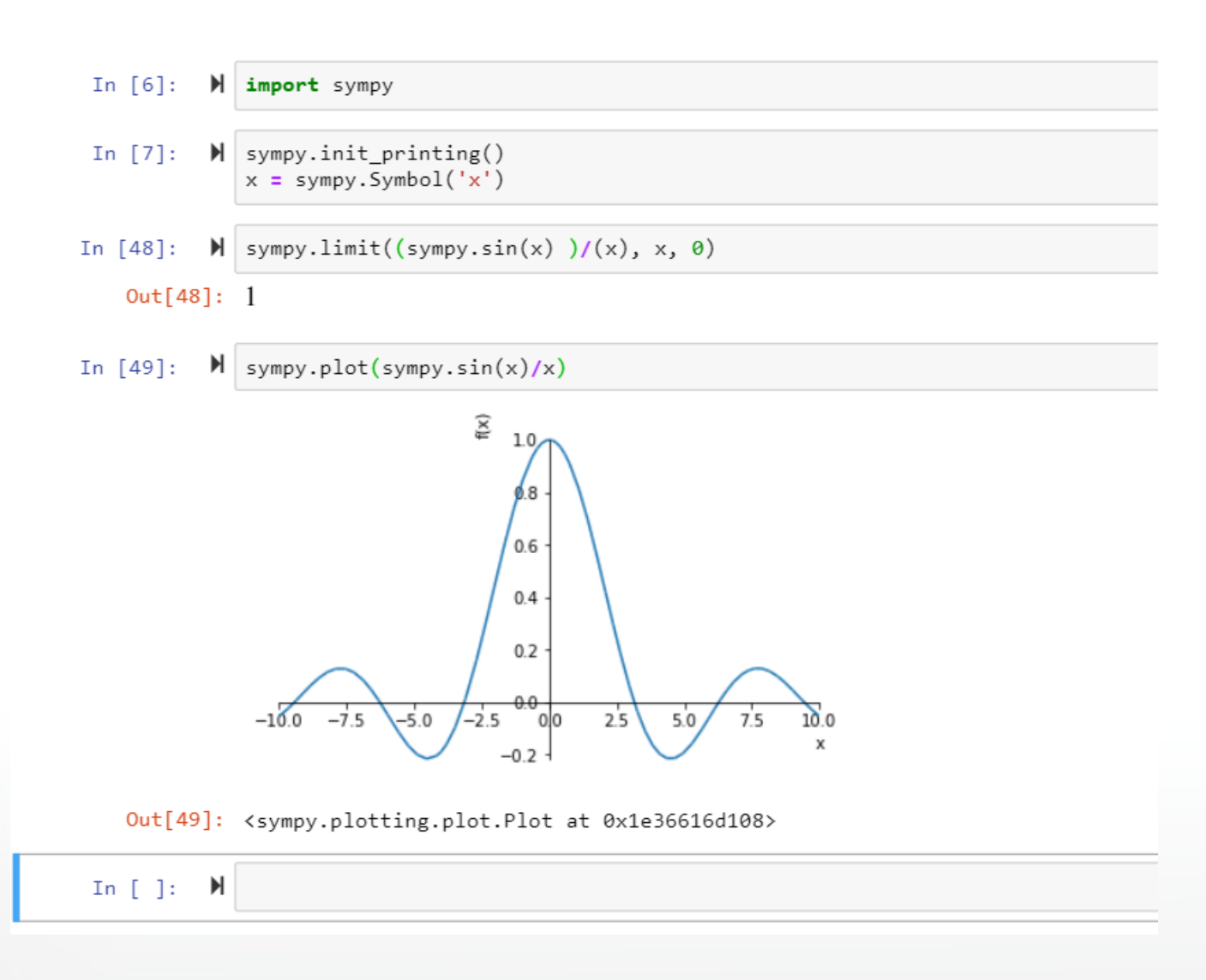

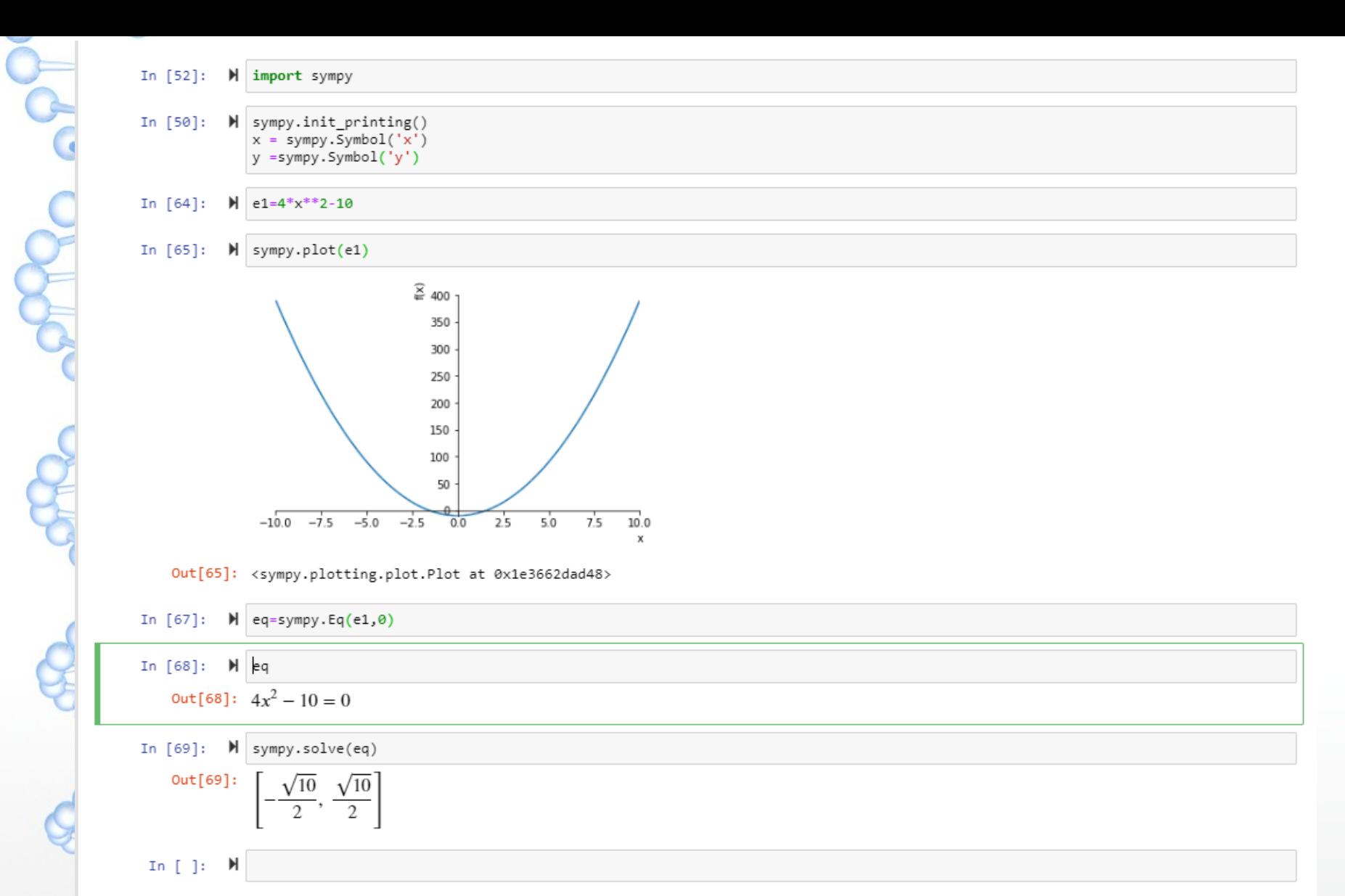

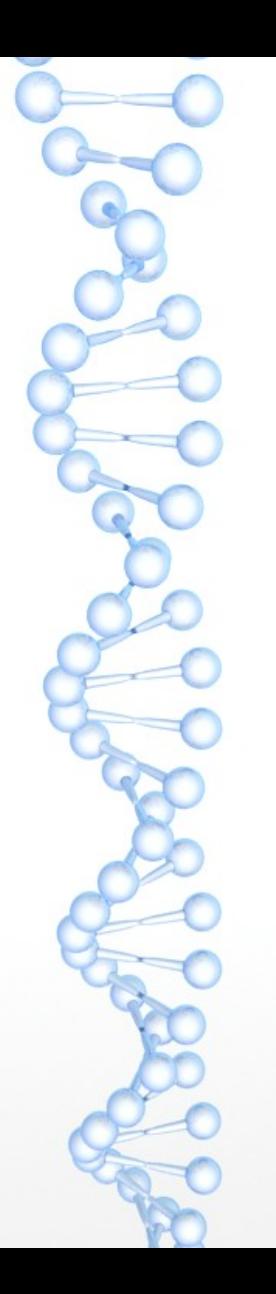

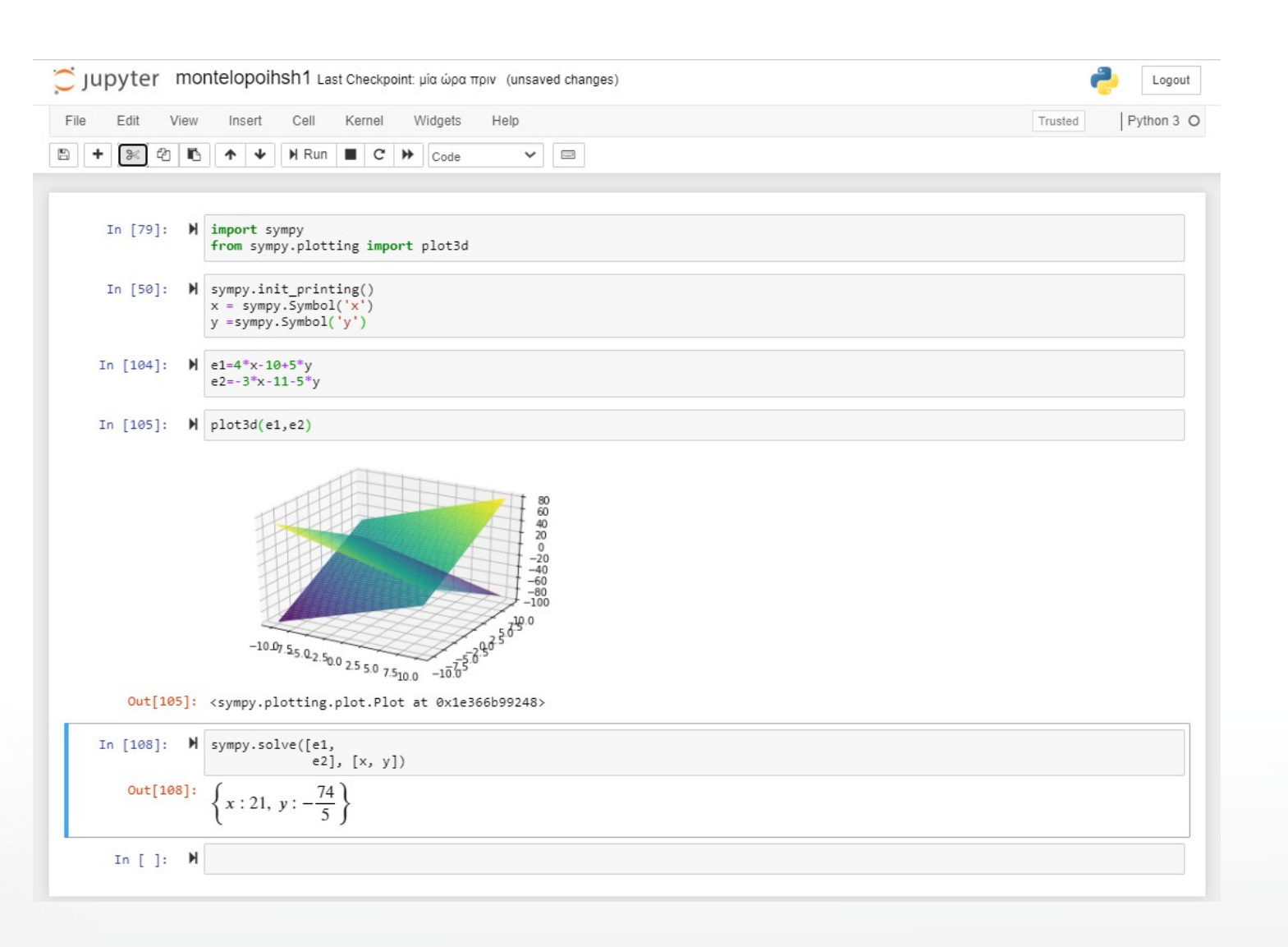

conditional international international conditions

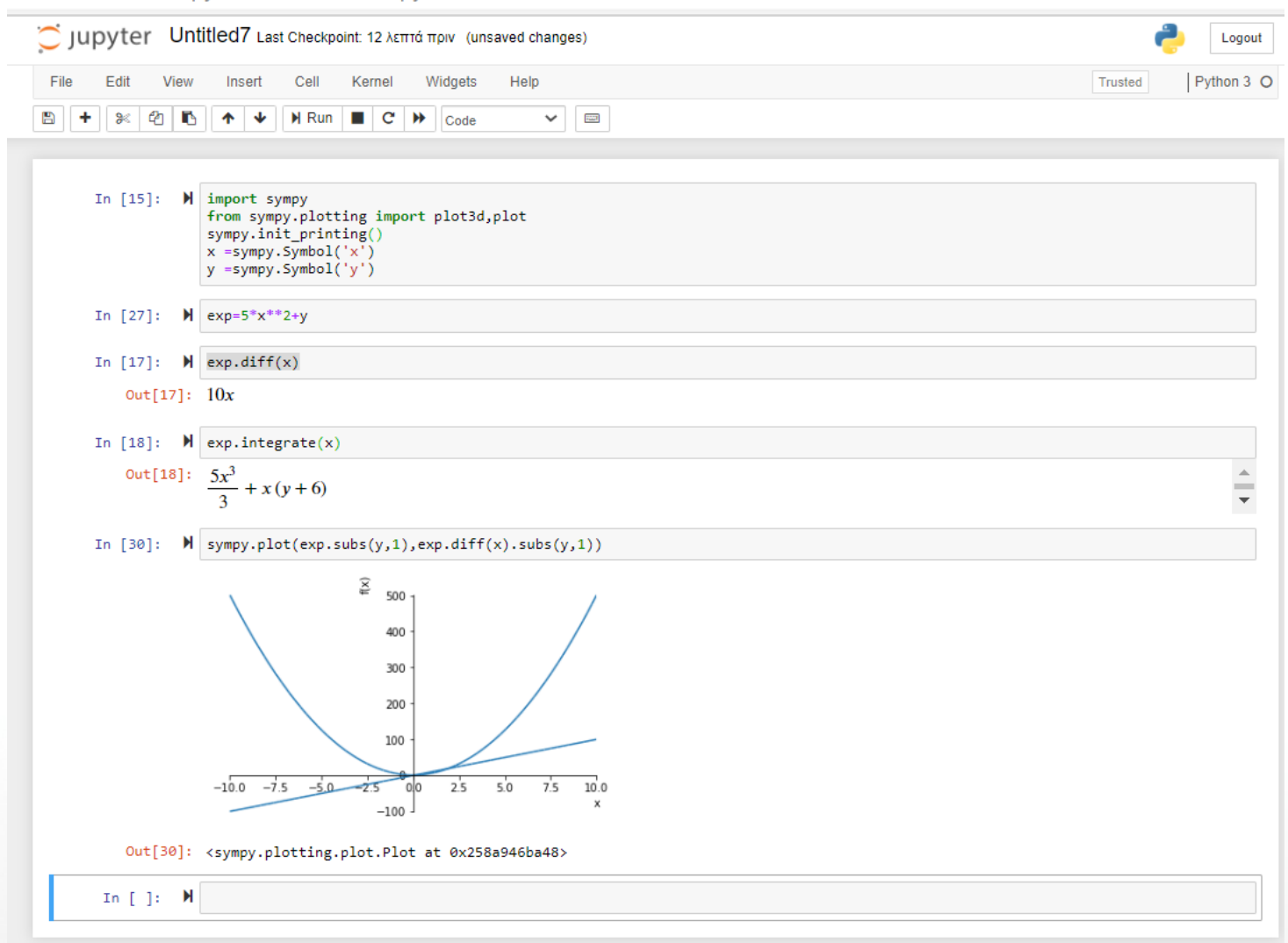

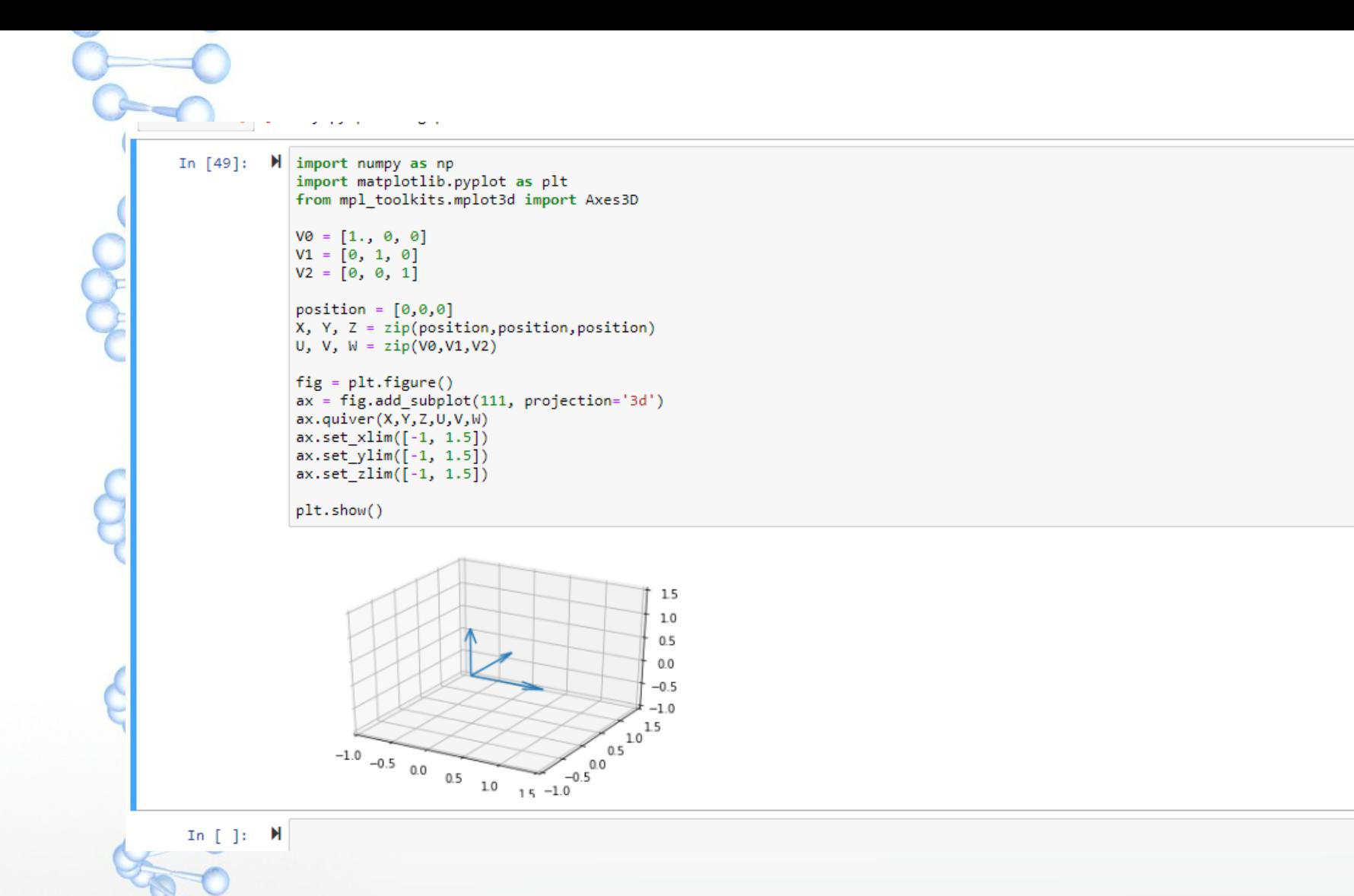

3D ploting https://jakevdp.github.io/PythonDataScienceHandbook/04.12-three-dimensional-plotting.html

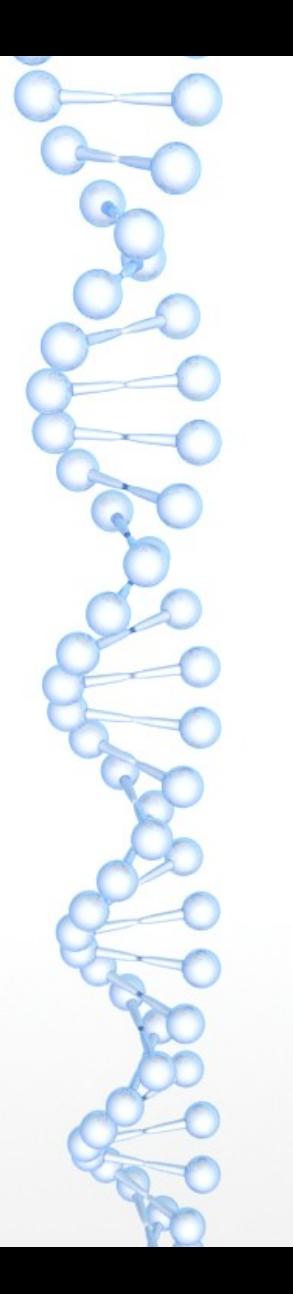

https://www.youtube.com/watch?v=i0YkkVrew54

# Γραμμική άλγεβρα

<https://repository.kallipos.gr/handle/11419/424> **Κεφάλαια 1, 6.** Τίτλος: Μαθήματα ανώτερων μαθηματικών Συγγραφείς: Μπράτσος, Αθανάσιος Κριτικός Αναγνώστης: Στρατής, Ιωάννης Σχολές/Τμήματα: ΤΜΗΜΑ ΝΑΥΠΗΓΩΝ ΜΗΧΑΝΙΚΩΝ Τ.Ε., ΤΕΙ ΑΘΗΝΑΣ

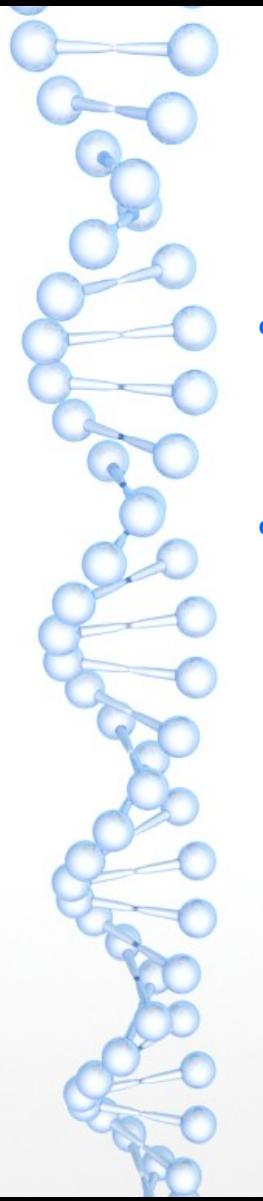

# Γραμμική άλγεβρα +1

● <https://repository.kallipos.gr/handle/11419/2329>Τίτλος:

Κεφάλαιο 3 διανυσματικοί χώροι Μια εισαγωγή στη γραμμική άλγεβρα Υπότιτλος: Για τις Θετικές Επιστήμες Συγγραφείς: Χαραλάμπους, Χαρά Μυρτώ Αγάπη Φωτιάδης, Ανέστης

# Γραμμική άλγεβρα +2

- Κεφάλαιο 1
- https://repository.kallipos.gr/handle/11419/4551
- Τίτλος: Μαθηματικά Ι
- Υπότιτλος: Στοιχεία γραμμικής άλγεβρας. Διαφορικός και ολοκληρωτικός λογισμός.
- Συγγραφείς: Παπαϊωάννου, Σταύρος
- Βογιατζή, Δέσποινα